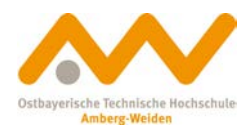

# **Einsatz der Mehrkörpersimulation in Verbindung mit Computertomographie in der Produktentwicklung**

## **Hintergrund**

Bei komplexen Baugruppen ergeben sich sehr hohe Anforderungen an die Tolerierung der einzelnen Bauteile. Dies zieht wiederum umfangreiche und sorgfältige Abstimmungen bei der Vermessung der Bauteile in Abhängigkeit der Zeichnungsvorgaben mit sind. Simulationen im Vorfeld der Entwicklung an Bauteilen, Baugruppen und Werkzeugen sowie der Tolerierung der Komponenten im Bereich 6-Sigma können dabei den Prozess der Bauteil- und Werkzeugoptimierung unterstützen, dass er effizienter gestalten werden kann. Die Erkenntnisse aus der Simulation und der Vermessung der ersten Musterteile bilden die Grundlage für die Produktoptimierung.

Vor diesem Hintergrund ist es das Ziel, die bisherigen Erfahrungen in den Bereichen Computertomographie (CT) und Struktursimulation zu kombinieren. Für den Bereich CT geht es in erster Linie darum, die Technologie zur hochgenauen Vermessung von Bauteilen zu verwenden und die Daten so aufzubereiten, dass ein direkter Vergleich mit Konstruktionsdaten (CAD) und Ergebnissen aus der Mehrköpersimulation (MKS) mit den originären CAD-Daten möglich wird. Im Bereich MKS ist es vor allem wichtig, die Vorhersagen für die sichere Funktion von ganzen Baugruppen zu optimieren.

Außerdem soll die Qualität gesteigert, der Zeitaufwand gesenkt werden sowie die Kosten der Optimierung minimiert werden.

#### **Die Mehrkörpersimulation**

Die MKS stellt ein Teilgebiet der Mechanik dar, welches sich mit dem Bewegungsverhalten von mechanischen Systemen beschäftigt, die aus mehreren, miteinander verbundenen Körpern bestehen. Grundsätzlich unterscheidet man zwischen zwei Grundproblemen. Zum einen die Kinematik und zum anderen die Kinetik. Die Kinematik beschäftigt sich mit der Bewegung an sich. Hier werden geometrische Abläufe der Bewegung in Verbindung mit ihren Größen, wie z.B. Geschwindigkeit und Be-

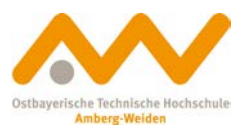

schleunigung, untersucht. Bei der Kinetik hingegen werden die Zusammenhänge zwischen den Bewegungen und den Kräften erfasst. Der Hauptnutzen der MKS liegt darin, frühzeitig viele wichtige Produkteigenschaften zu ermitteln, ohne einen realen Prototypen herstellen zu müssen. Die prinzipielle Vorgehensweise ist nahezu immer gleich. Zu Beginn wird basierend auf der Problemstellung des technischen Systems das physikalische Modell erstellt. Anschließend werden die mathematischen Bewegungsgleichungen des Mehrkörpermodells hergeleitet. Im nächsten Schritt werden diese mit numerischer Integration mit der MKS-Software simuliert und analysiert. Im Anschluss werden die Messergebnisse der Simulation mit der Problemstellung der Ausgangssituation abgeglichen. Nach dem Vergleich bzw. der Verifikation können dann weitere Parameterstudien durchgeführt werden.

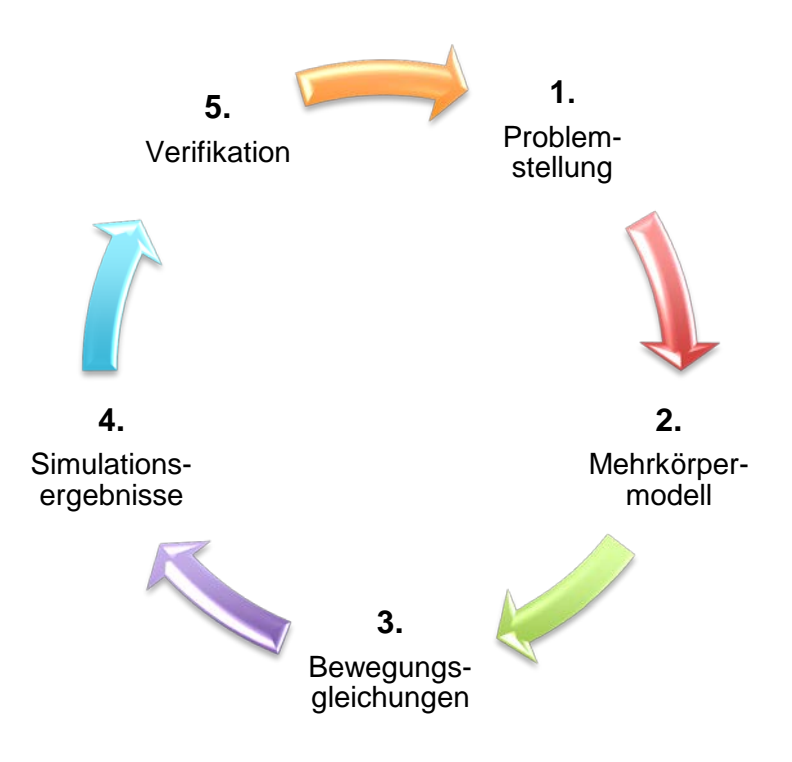

Bild 1: Ablauf der Simulation mittels MKS

**Die Computertomographie**

Die CT gehört zur zerstörungsfreien Werkstoffprüfung. Die Datenermittlung wird da-

Prof. Dr. Franz Magerl B.Eng. Frank Guggenmos

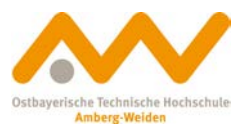

bei am realen Bauteil durchgeführt. Eine Bearbeitung oder aufwändige Vorbereitung des zu prüfenden Bauteils ist nicht notwendig, so dass die Probe im Originalzustand erhalten bleibt.

Es lässt sich nicht nur die Außenkontur eines Bauteils prüfen, sondern auch die In nenkonturen werden abgebildet. Die industrielle Computertomographie bietet auch einen Einblick in das Innenleben von Bauteilen; es können z.B. Lunker, Einschlüsse oder innere Bauteilfehler vermessen und grafisch dargestellt werden.

Da es sich um ein digitalisiertes Messverfahren handelt, liegen sämtliche Messdaten von Beginn an bereits in digitaler Form vor. Somit werden Fehler, die infolge einer falschen Eingabe beziehungsweise Umrechnung von zuvor manuell ermittelten Daten entstehen könnten, ausgeschlossen. Die Aufbereitung der Messwerte erfolgt analog der 3D-CAD-Konstruktion. Durch die Kopplung der digitalen Vermessung mit CAD-kompatiblen Auswertungsprogrammen lassen sich die Messergebnisse 1:1 mit den Sollwerten des CAD-Modells vergleichen. Ein möglicher "Falschfarbenvergleich" stellt die Ergebnisse sehr schnell und anschaulich dar.

# **Einbindung von CT-Aufnahmen in die Mehrkörpersimulation**

Aus einer bereits bestehenden in MKS simulierten Baugruppe wird ein für die Funktion interessantes oder relevantes Bauteil entnommen. Von diesem wird anschließend eine CT-Aufnahme erstellt. Aus der resultierenden Punktewolke wird anschließend ein STL-Netz generiert. Dieses Netz wird in einen 3D-Volumenkörper umgewandelt und zum CAD-Teil als Referenz ausgerichtet.

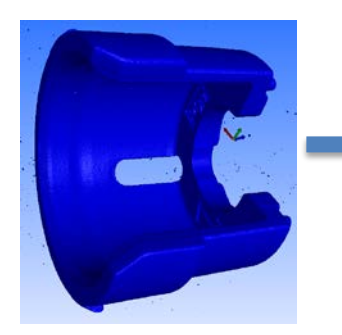

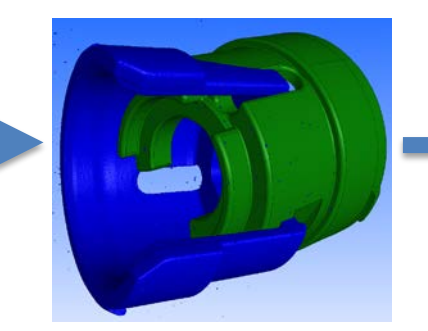

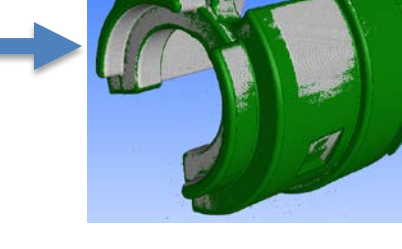

Bild 2: CT-Aufnahme CT-Aufnahme und CAD Ausrichtung im Raum

Prof. Dr. Franz Magerl B.Eng. Frank Guggenmos

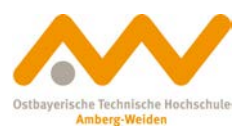

Nach der Ausrichtung der beiden Datensätze wird ein so genannter Soll-Ist Vergleich durchgeführt, um Abweichungen vom ideal konstruierten zum realen Bauteil darzustellen.

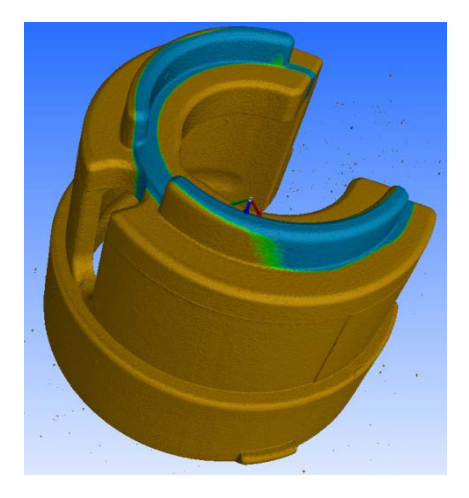

Soll-Ist Vergleich

Anschließend wird das Oberflächennetz, basierend auf der CT-Aufnahme, in Flächen umgewandelt. Je nach gewünschtem Detailierungsgrad können die Flächen, ausgehend vom STL-Netz der CT-Aufnahme, mit unterschiedlicher Detailierungsgüte aufgeteilt werden. Das Dateiformat liegt im STEP- oder IGES-Format vor und kann problemlos in die der Mehrkörpersimulation eingebunden werden. Aus den erstellten Flächen wurde somit ein Volumenkörper erstellt

Im nächsten Schritt wird die STEP-Datei der erstellten CT-Aufnahme des Bauteils in die ursprünglich bestehende Mehrkörpersimulation importiert. Im Anschluss wird das mit dem CT vermessene Bauteil an den idealen CAD-Daten des Originalteils ausgerichtet und positioniert. Somit wird im weiteren Verlauf eine fehlerfreie Simulation gewährleistet. Der Umgang mit flächenrückgeführten CT-Aufnahmen ist identisch mit dem von idealen CAD-Bauteilen. Folglich können die Randbedingungen für Lagerungen, Kontakte und Bewegungen für die Simulation vorgegeben werden.

Nach erfolgreich abgeschlossener Simulation können sämtliche Kräfte, Wege, Drehmomente, Beschleunigungen usw. graphisch ausgegeben werden. Diese Daten können dann mit den ursprünglichen Daten mit idealen CAD Bauteilen verglichen werden.

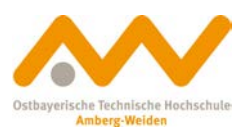

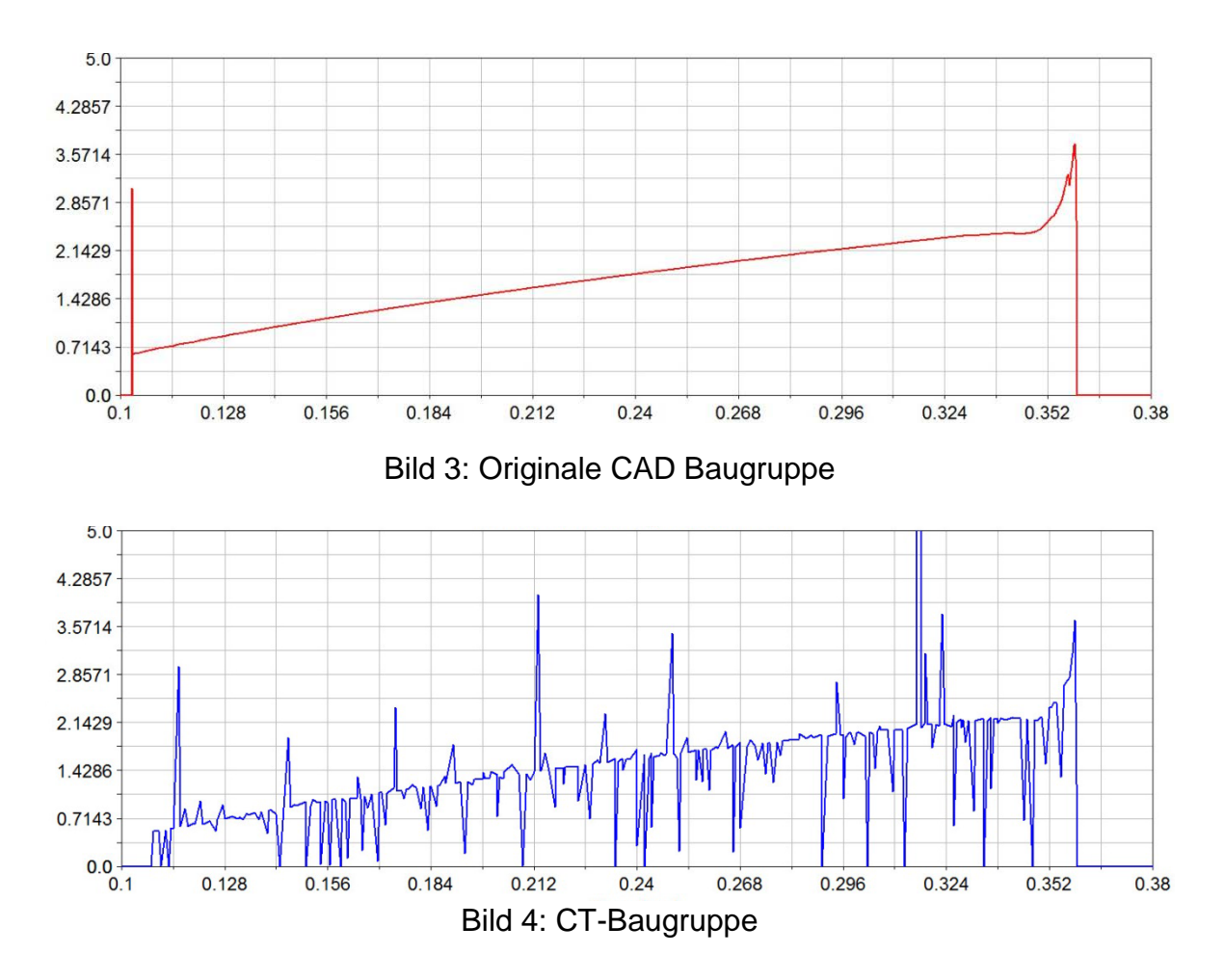

Aus dem blauen Kurvenverlauf ergeben sich bei den Kraftspitzen maximale Abweichungen zum CAD-Kraftverlauf von bis 40 %. Diese extremen Ausschläge resultieren aus dem Detailierungsgrad der zurückgeführten Flächen.

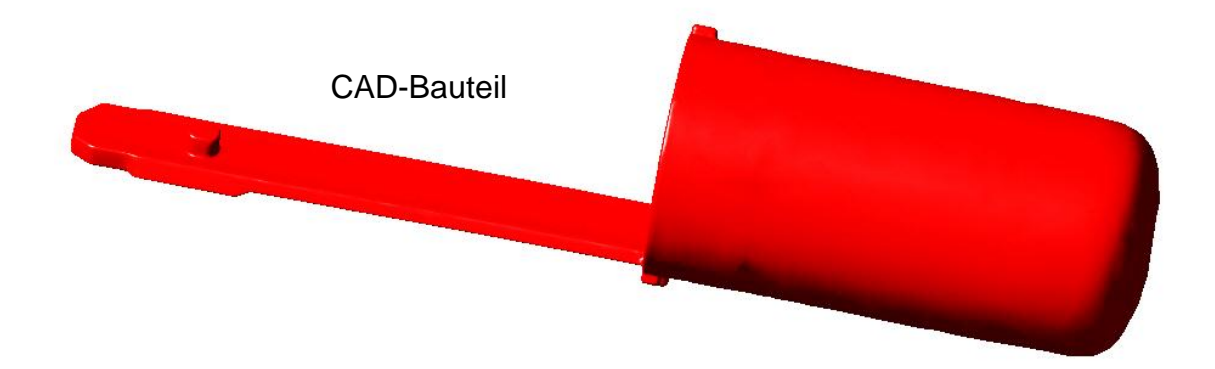

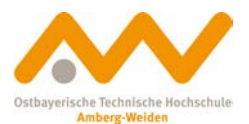

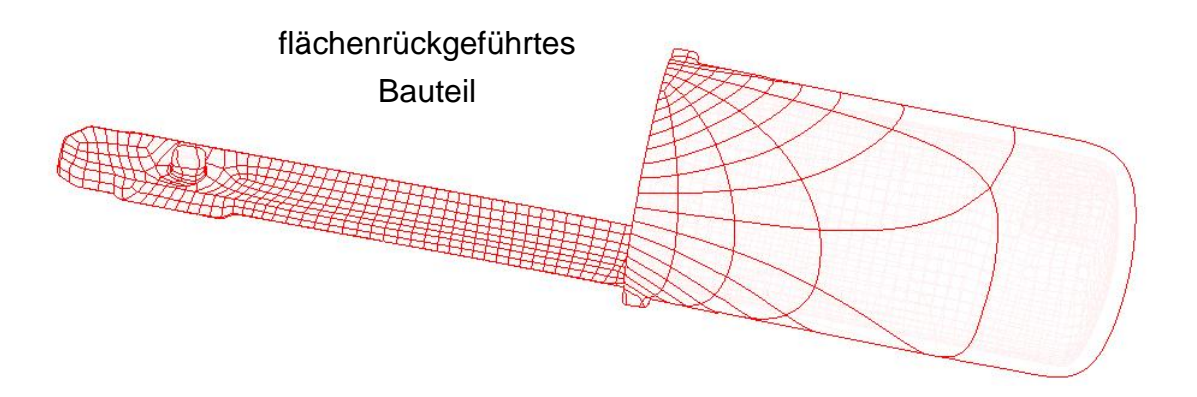

Bild 5: Vergleich CAD und flächenrückgeführtes Bauteil

Je aufwändiger die CT-Messung und die nachfolgende Flächenrückführung ausgeführt werden, desto besser bzw. realer wird der Kräfteverlauf dargestellt.

## **Ergebnis**

Bauteile mit realen Abmessungen können in die Mehrkörpersimulation eingebunden werden. Hierzu wird eine CT-Aufnahme der ausgewählten Bauteile erstellt. Je nach Detailierungsgrad beträgt der zeitliche Aufwand für eine Aufnahme ca. 2 Stunden. Im Anschluss muss das STL-Netz der CT-Aufnahme in Flächen zurückgeführt werden. Je nach Genauigkeit der Rückführung ist hier ein Zeitfenster von mindestens einem Tag nötig. Die erhaltene STEP-Datei kann anschließend problemlos in eine bereits bestehende Mehrkörpersimulation eingebunden werden.

Computertomographie und Simulation lassen sich miteinander gut kombinieren. CT-Aufnahmen von einzelnen Komponenten können in die Simulation eingebunden werden. Folglich ist es also möglich, Komponenten mit realen Bauteilabmessungen zu simulieren und auszuwerten. Als Schnittstelle hierzu dient die Flächenrückführung, mit der die CT-Datensätze in CAD-Datenstrukturen umgewandelt werden.